# 電気電子物理工学実験Ⅲ マイクロプロセッサ

課題: 二進化十進数(BCD)乗算

## 二進化十進数とは

十進数の1桁は0から9までの値となり、4ビット二進数で表せる 1バイト8ビットの下位4ビットに十進数の下位桁、上位4ビットに 十進数の上位桁を入れて、1バイトで2桁の十進数を表す

・・・二進化十進数(Binary Coded Decimal, BCD)

1

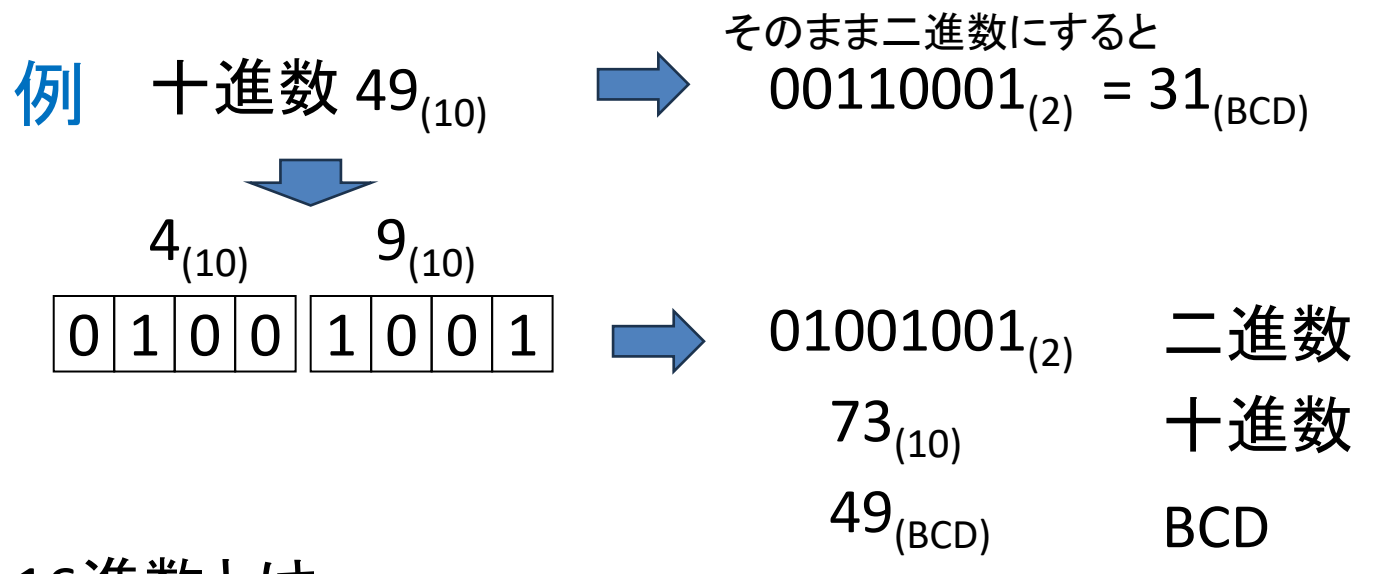

★16進数とは 4ビット二進数は値が0<sub>(10)</sub>以上15<sub>(10)</sub>以下となり、0<sub>(10)</sub>から9<sub>(10)</sub>までは 数字、10 $_{(10)}$ から15 $_{(10)}$ までをアルファベットAからFで表すもの 8ビット二進数は2桁16進数で表せる

## 二進化十進数の加算

1桁の加算結果が10以上になる場合あり

■ 上位桁(左隣桁)への桁上げと、9以下の値へ修正が必要

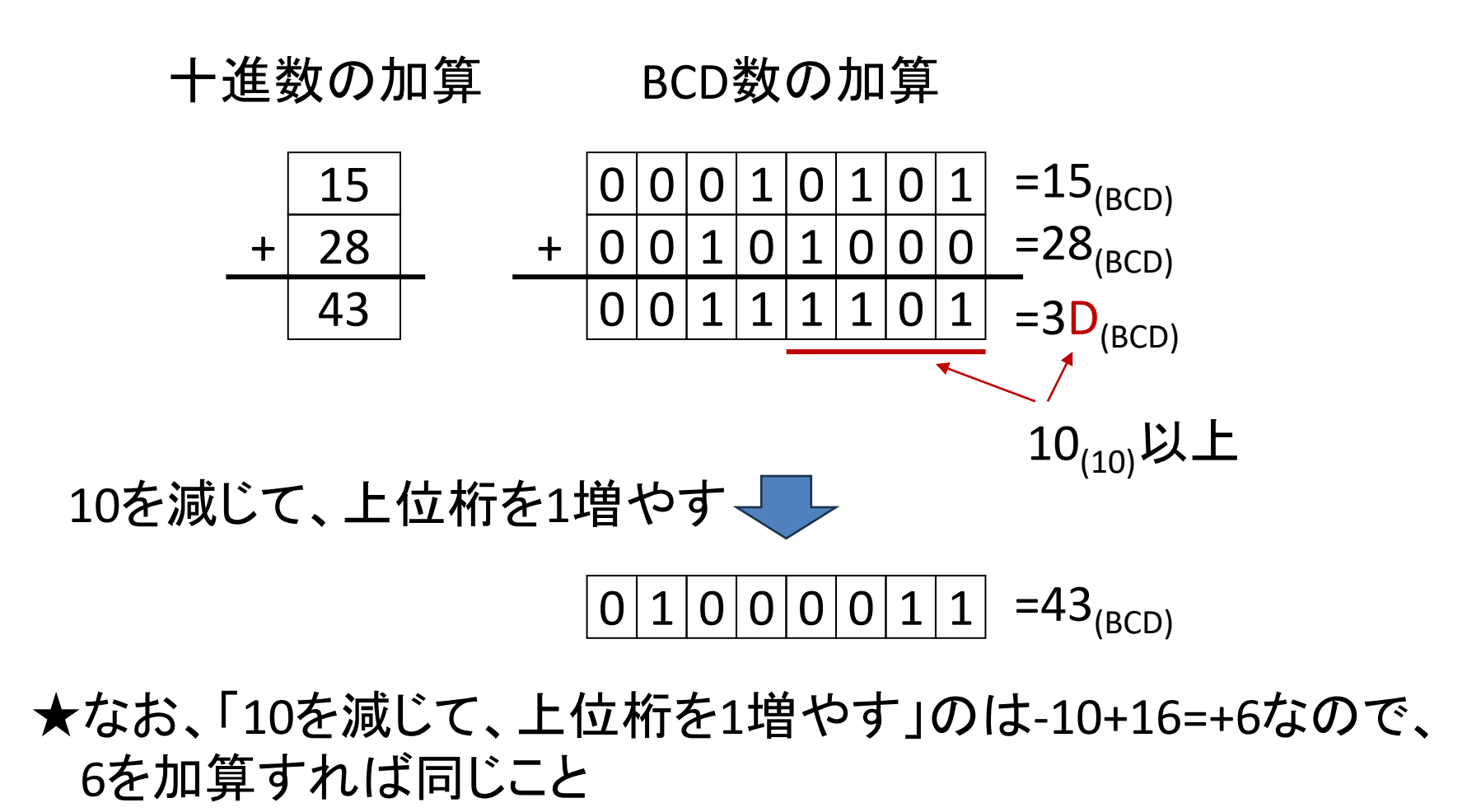

## さらに注意

1桁の加算結果が9以下であっても、 上位桁に桁上げしている場合があるので注意

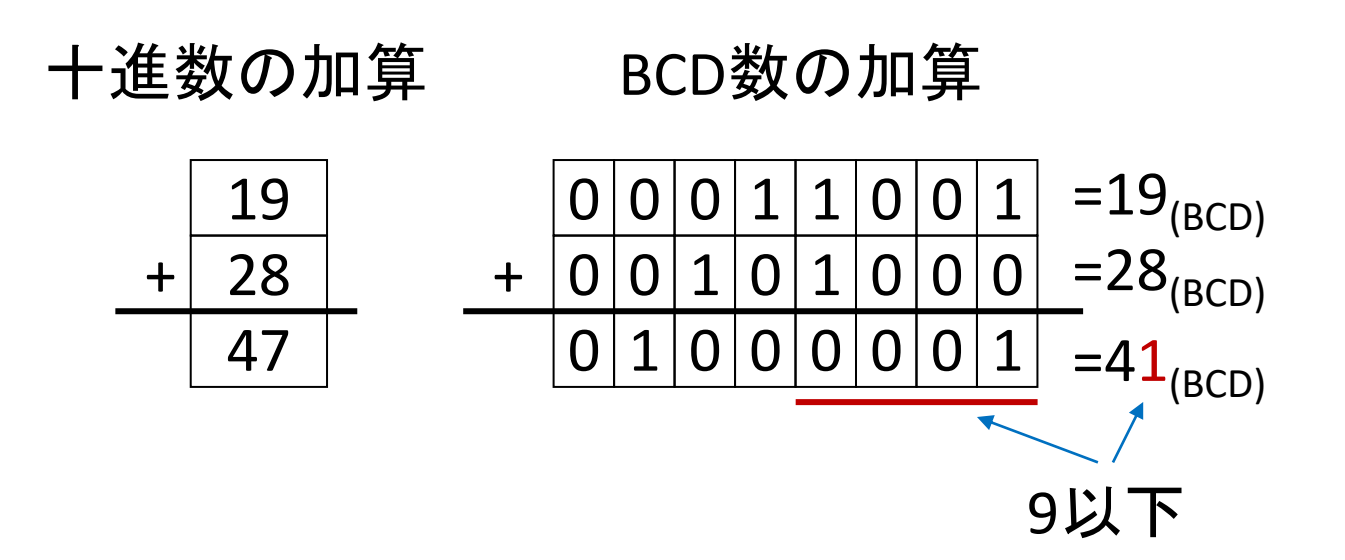

1桁の加算結果が16以上のとき、二進数加算で十進数上位桁 (二進数5ビット目)に桁上げが起こる

本来は10以上で桁上げすべきだが、16で桁上げしているため、 結果が6だけ小さな値となっている ⇒ 6を加算

## 二進化十進数の加算のまとめ

1桁の加算結果について

- ■下位桁(下位4ビット)が10以上の場合
	- 下位桁に6を加算
- 下位桁に6を加算 ■下位桁(下位4ビット)から上位桁(5ビット目)に桁上げがある場合 十進数和 二進数和(16進) 補正

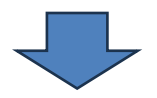

下位桁のみの和が10<sub>(10)</sub>以上 ならば6を加算

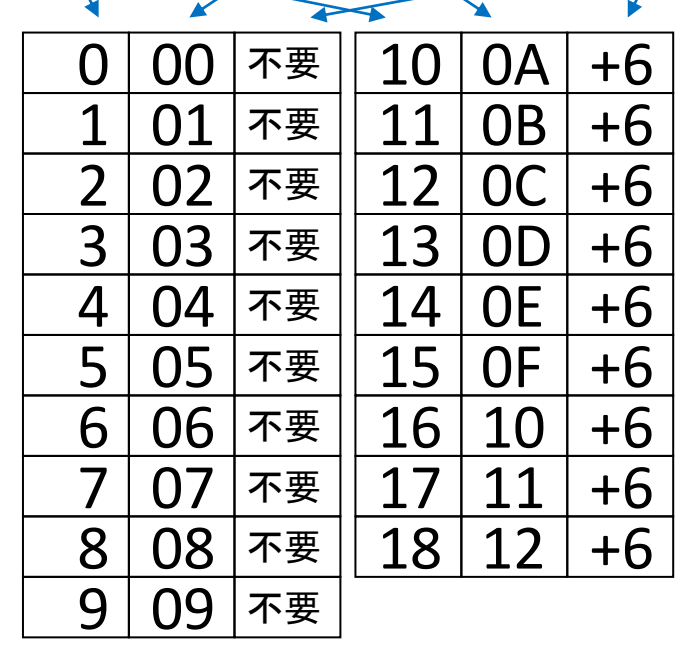

4

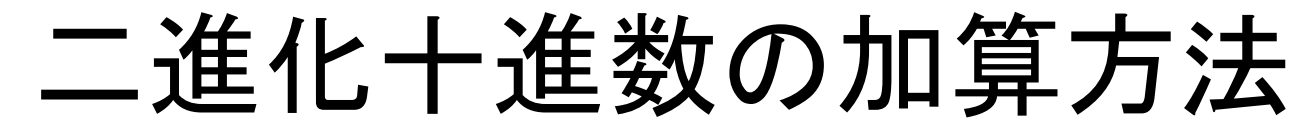

 $\overline{\textbf{1}}$  下位桁だけを取り出し、加算実行 <mark>2</mark>)加算結果が10以上のとき、6を加算 <mark>3</mark> 上位桁についても( 1) の結果を含めて)同様に加算

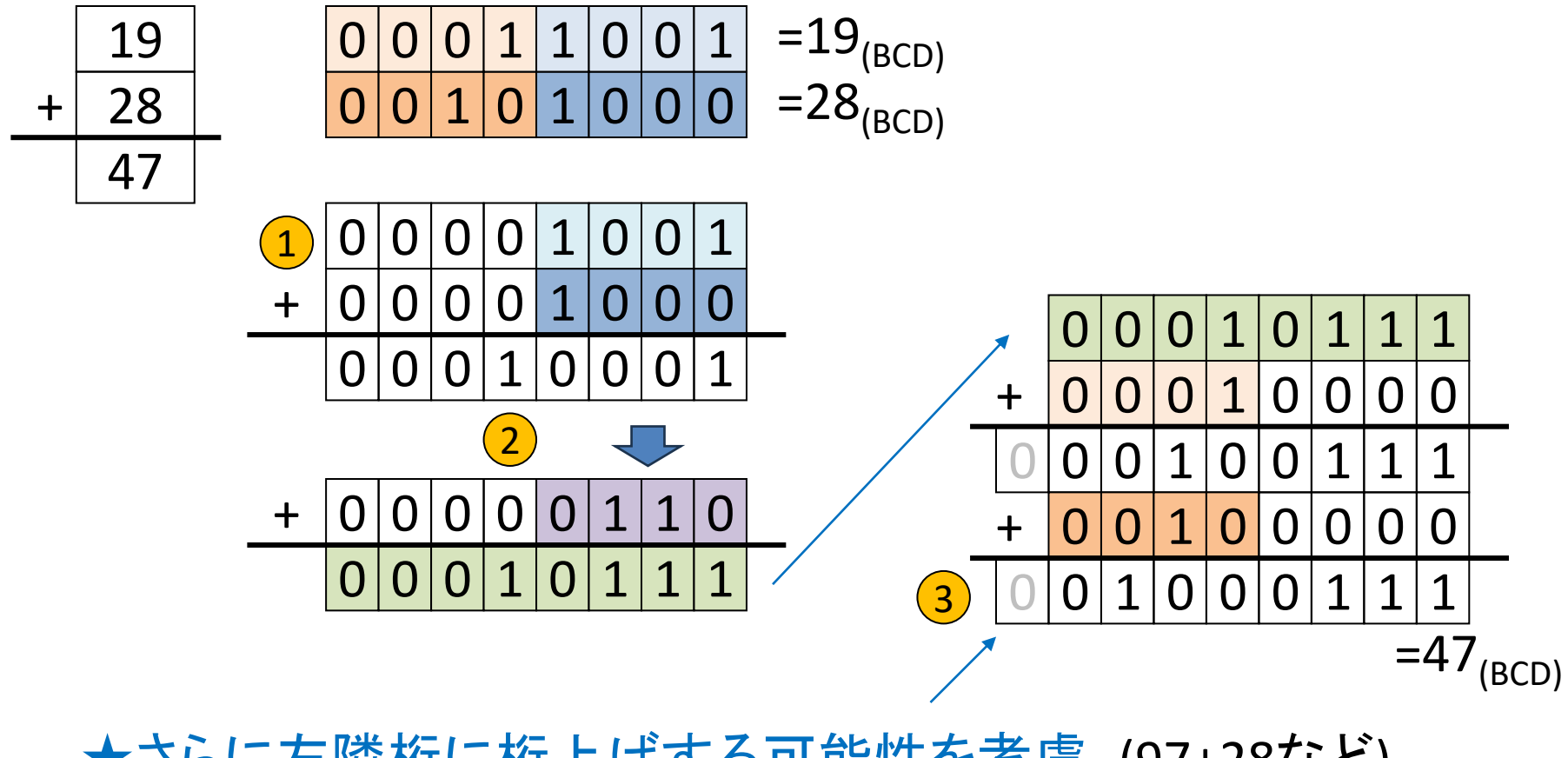

★さらに左隣桁に桁上げする可能性を考慮 (97+28など) の加算実行後にCフラグを確認

二進化十進数の乗算

十進数の1桁ごとに乗算を実施・・・積は2桁 桁重みを考慮して桁を合わせて部分積を加算

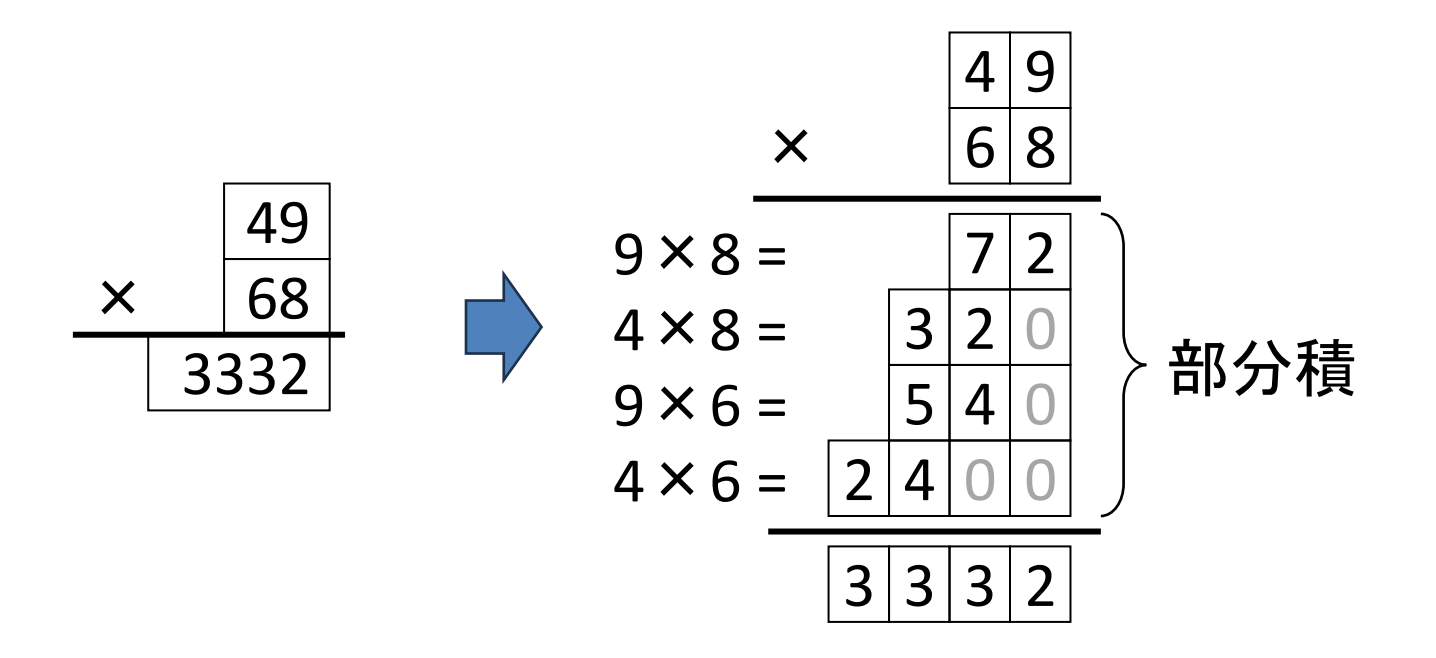

十進数の1桁どうしの乗算

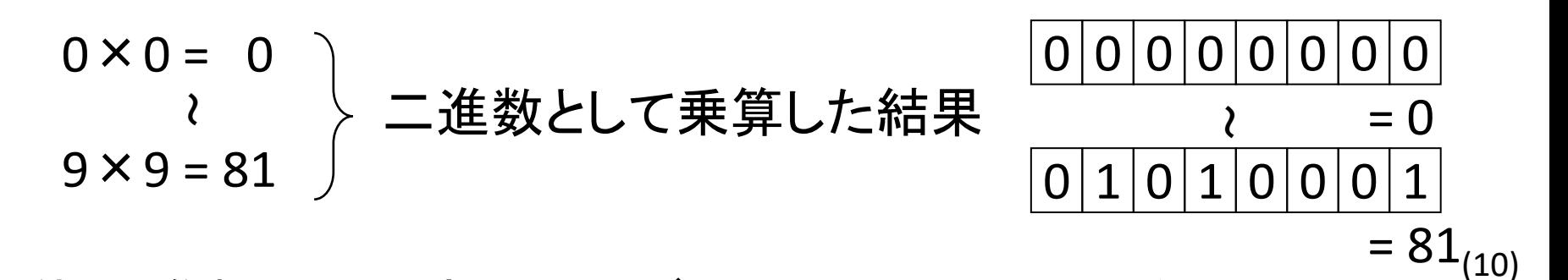

7

積(二進数)の上位桁(上位4ビット)は0~5の6通りだけ → 上位桁の値に応じて修正

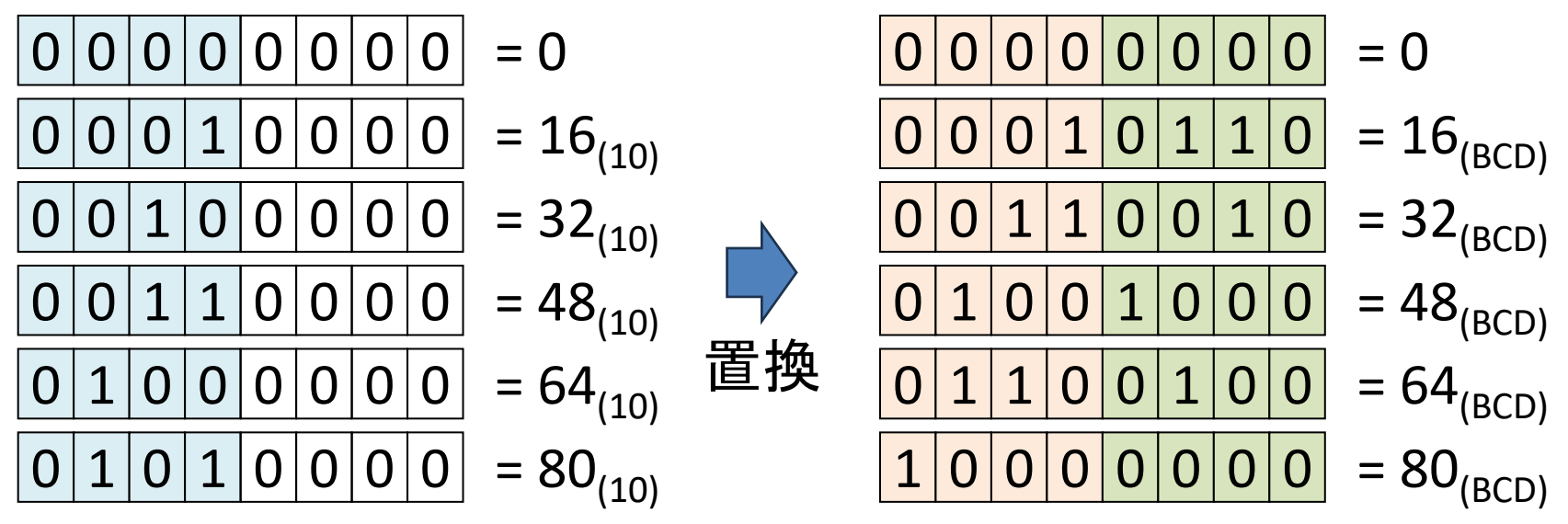

**■ その後、下位桁を加算し、BCDに修正する** 

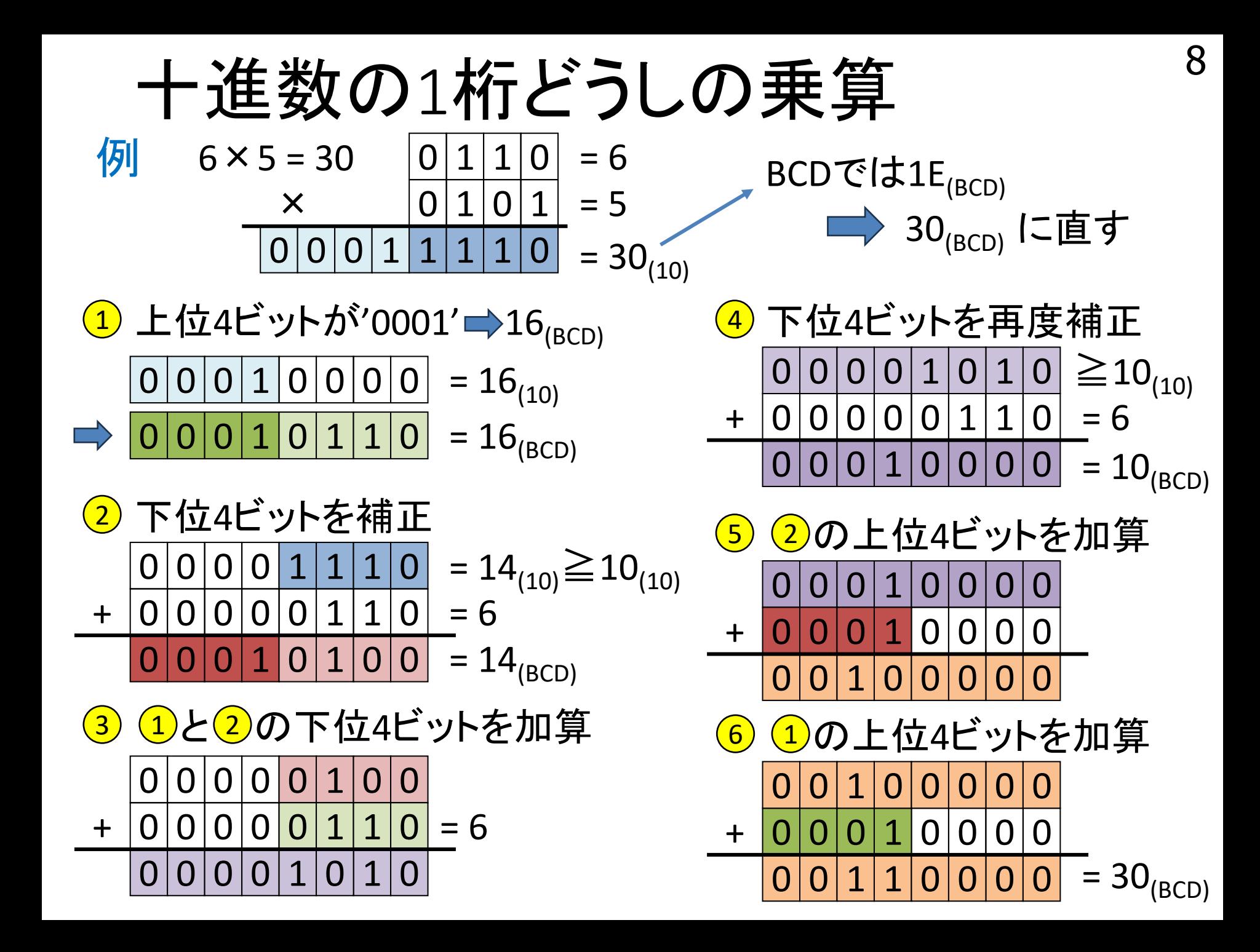

#### 十進数の1桁どうしの乗算

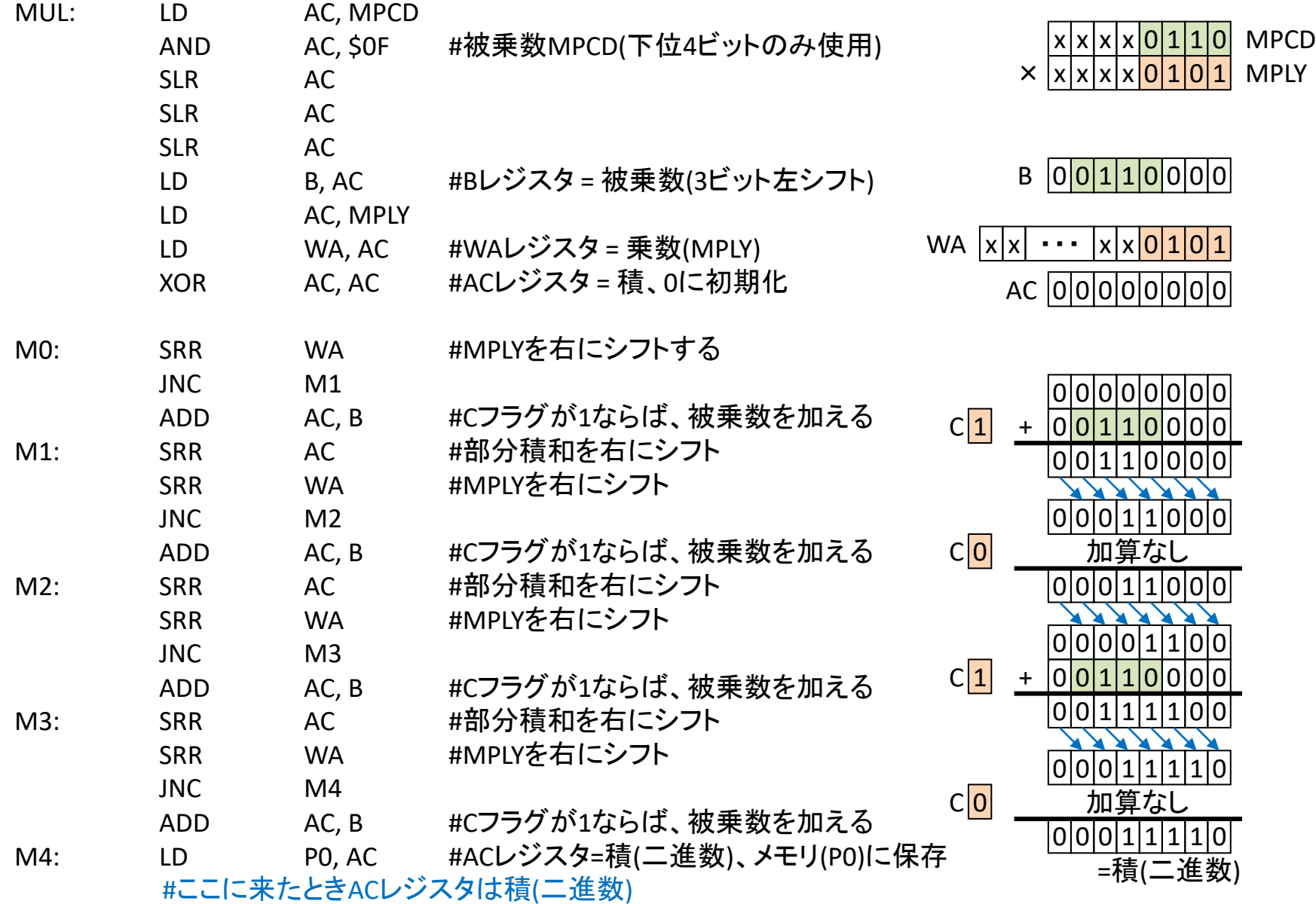

#BCD補正

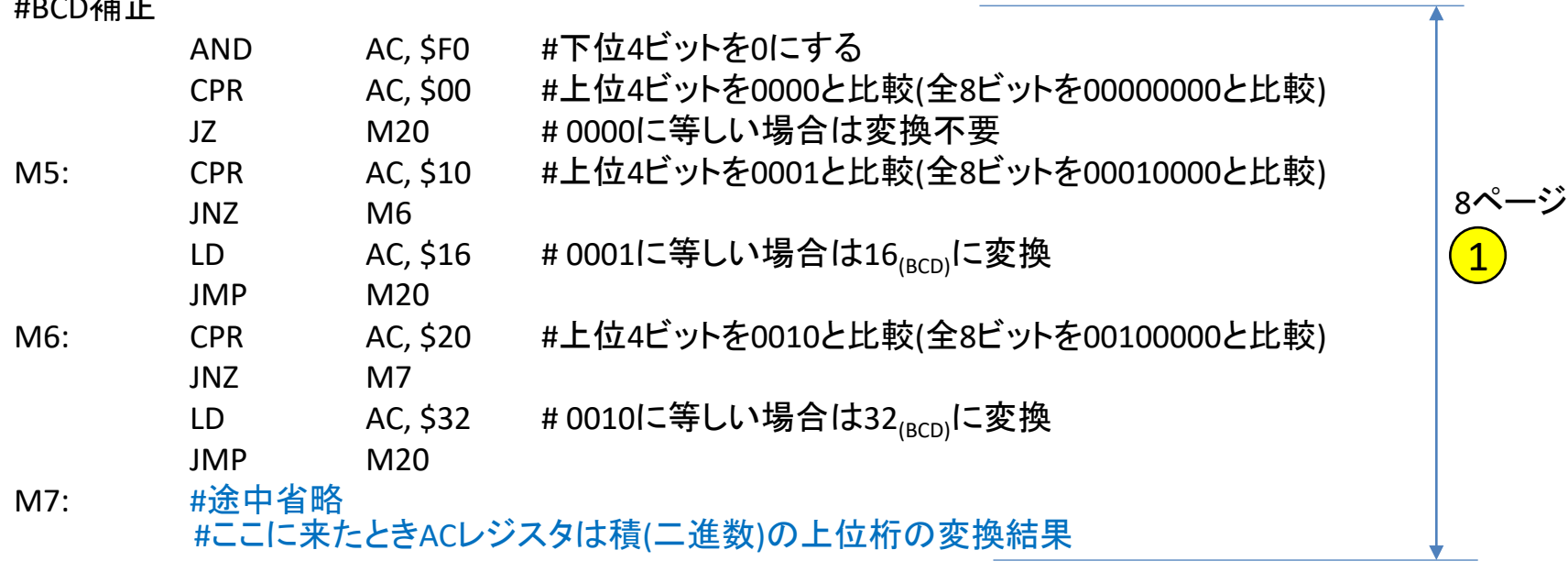

#次ページのラベルM20へ続く

10

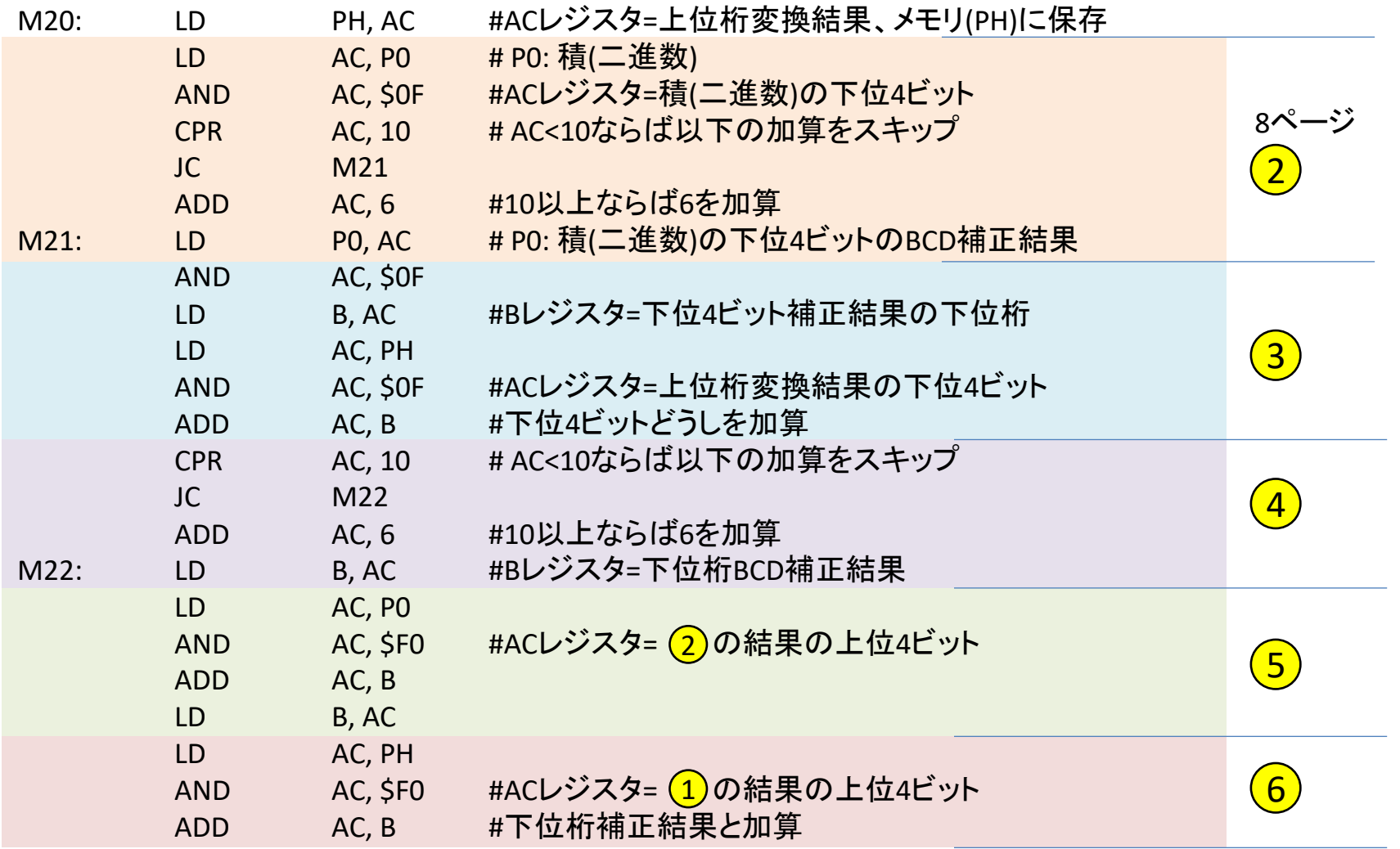

11

#ここに来たときACレジスタは積(BCD)

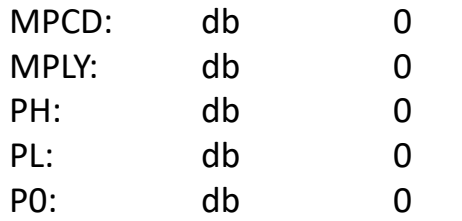

## ■乗算をサブルーチンとして呼び出す 1桁どうしの乗算を複数回実行 乗算をサブルーチンとして、必要なところで呼び出す

### サブルーチンとは

・プログラム中の複数の箇所からジャンプして来る ・処理が完了したら元の場所(の次のアドレス)へ戻る

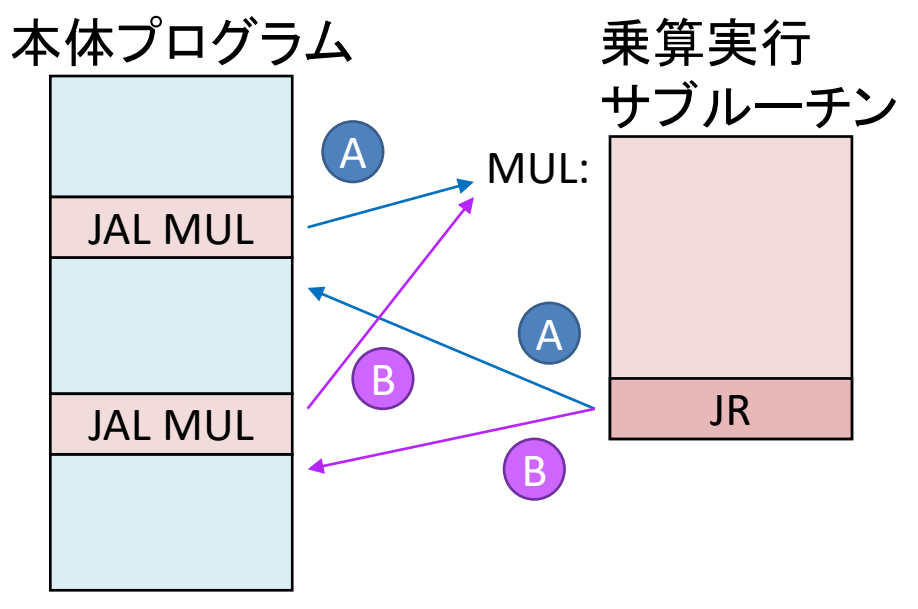

・JAL (Jump And Link) 戻りアドレスを保存(Link)して サブルーチンへジャンプ

12

・JR (Jump for Return) 保存している戻りアドレスへ ジャンプ

### ■サブルーチン関連の命令定義

JAL arg nbyte 3 opcode xxxxxxxx 0: MAR <- PC, PC <- inc 1: MDR <- mem 2:  $IR < MDR$ 3: MAR <- PC, PC <- inc 4: MDR <- mem, MAR <- PC, PC <- inc 5: MDRH <- MDR, MDR <- mem, X <- PC  $6: PC <$ - MDRW

JAL label

alias JAL arg

JR

alias JMP X

JR命令はJMP Xと同じ

戻りアドレス保存に レジスタXを利用 ・サブルーチンから さらにサブルーチン を呼び出すことは できない ・サブルーチン内で レジスタXを書き換え てはならない 注意

■乗算サブルーチンの使用方法

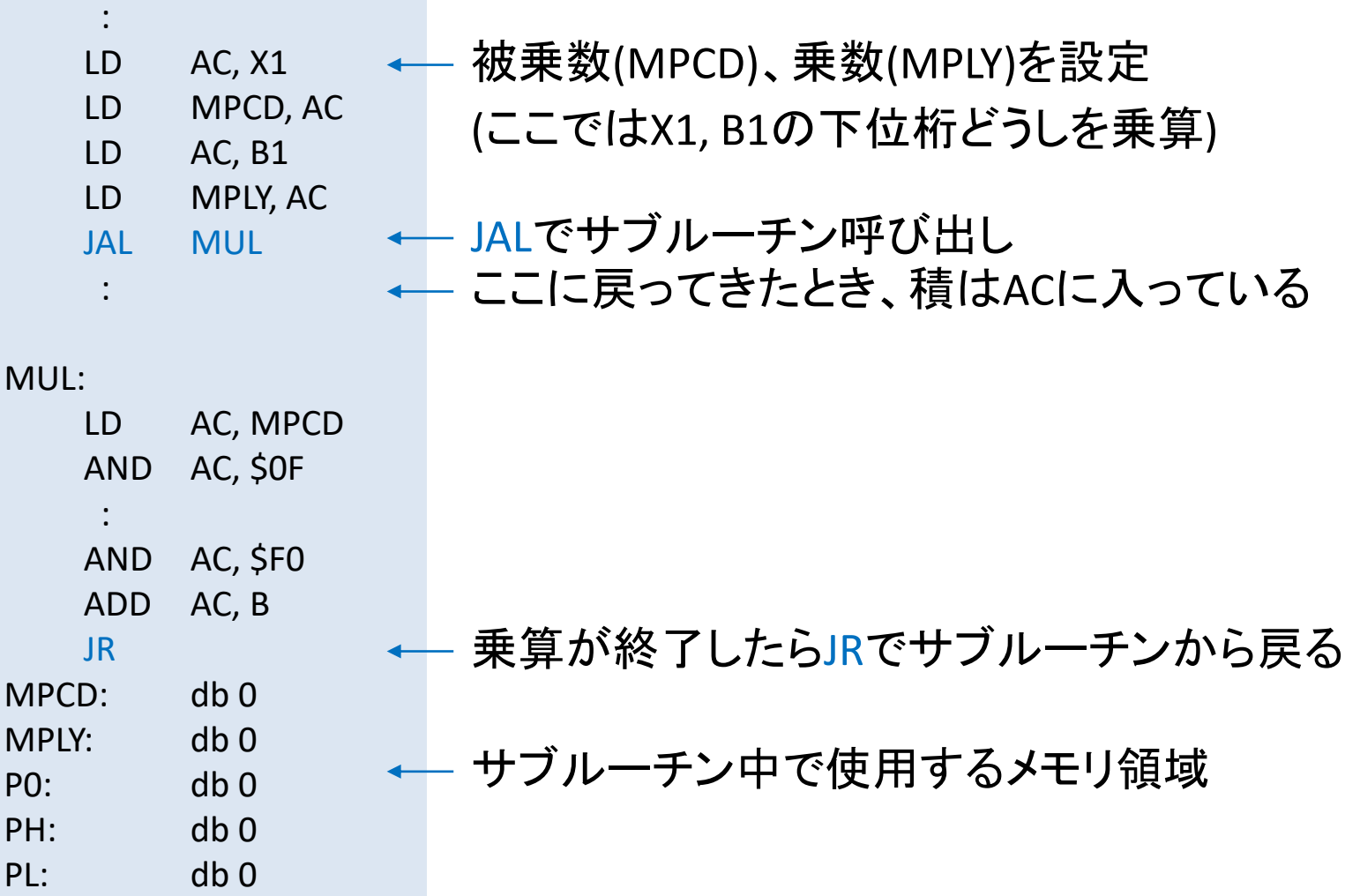